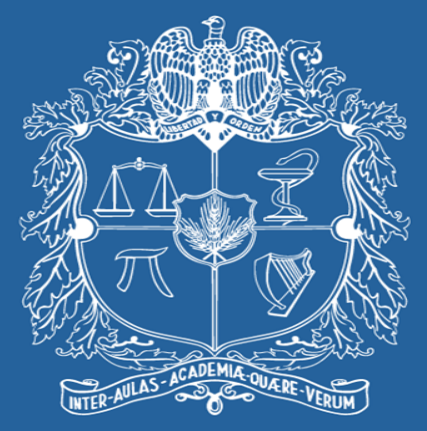

# UNIVERSIDAD NACIONAL DE COLOMBIA

#### VICERRECTORÍA ACADÉMICA DIRECCIÓN NACIONAL DE PROGRAMAS DE POSGRADO

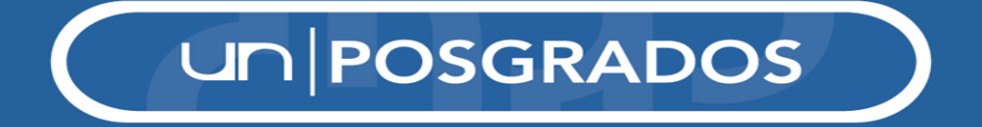

### Ajuste plan de mejoramiento Doctorado y Maestría en Ciencias **Agrarias Sede Palmira**

#### Septiembre de 2016

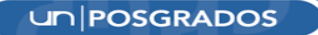

# **I. Para ajustar y actualizar el plan de mejoramiento se sugiere tener en cuenta:**

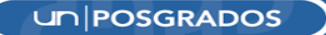

### **1. Aspectos y acciones previstas en la primera versión del plan de mejoramiento.**

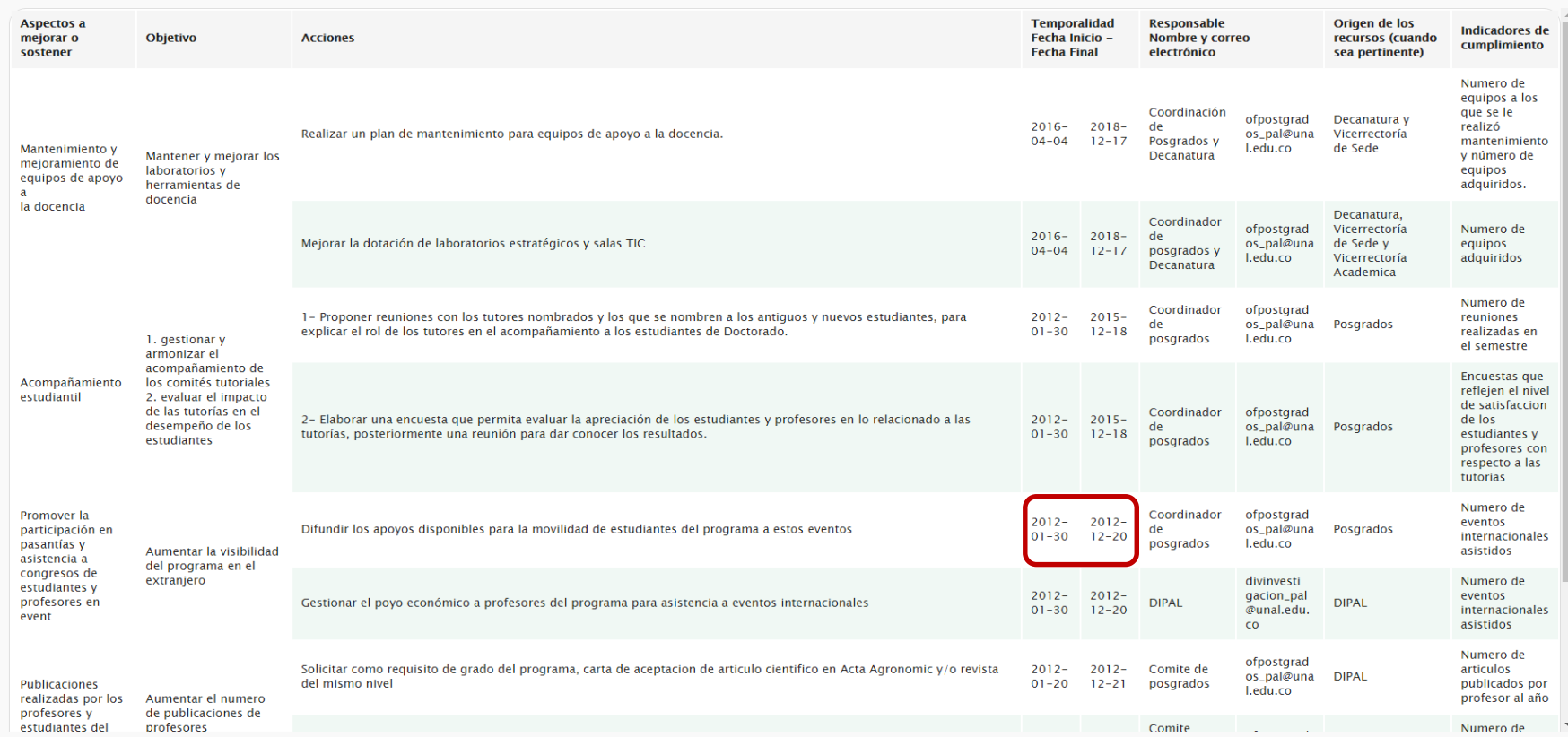

un **POSGRADOS** 

### **2. Aportes y recomendaciones brindadas por los pares evaluadores en el informe de evaluación externa.**

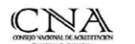

#### **CONSEJO NACIONAL DE ACREDITACION**

#### ACREDITACIÓN DE PROGRAMAS DE POSGRADO

El Sistema Nacional de Acreditación de Colombia fue creado por la Lev 30 de 1992 para garantizar a la sociedad que los programas e instituciones de educación superior acreditados tienen alta calidad y cumplen sus propósitos y objetivos

#### **INFORME DE EVALUACIÓN EXTERNA** CON FINES DE ACREDITACIÓN

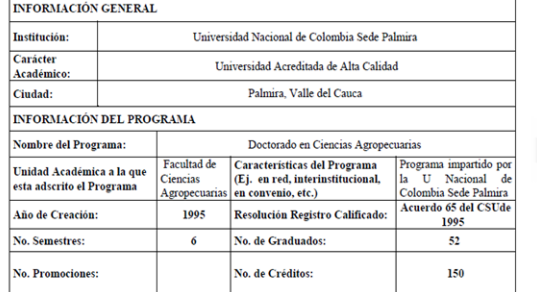

#### PARES ACADÉMICOS DESIGNADOS POR EL CNA:

Alba Marina Cotes Prado, PhD Francisco Javier Henao Uribe, PhD (Coordinador del equipo de pares)

FECHA DE LA VISITA DE EVALUACIÓN EXTERNA: 23, 24, y 25 de agosto de 2012

Formato para presentación del Informe de Evaluación Externa con fines de Acreditación de Programas de Posgrado

6. Fortalezas y debilidades del Programa de Doctorado en Ciencias Agropecuarias de la Universidad de Colombia Sede Palmira

Con base en la información registrada en el informe de autoevaluación presentado por el Programa y en los elementos aportados durante la visita de evaluación externa, el equipo de pares considera pertinente resaltar los siguientes aspectos como fortalezas:

#### Fortalezas:

- · El modelo de autoevaluación adoptado por el Programa es muy bien construido y sólidamente soportado por los diferentes estamentos de la institución, y sus resultados revierten en la formulación de líneas concretas de acción.
- · La planta Profesoral del Programa constituye una de sus fortalezas más importante, tanto en lo relativo al número de profesores como al perfil, formación y sobre todo a la motivación y entrega con las cuales se dedican a atender el desarrollo del mismo.
- · La actividad investiga es una de las mayores fortalezas del Programa tanto por su esquema organizativo, derivado de la estructura institucional, como por la cantidad y calidad de grupos donde se ejecuta la investigación: la investigación le confiere solidez y sostenibilidad al Programa
- · Los recursos físicos con que cuenta el Programa en la Sede Palmira son sobresalientes y le permiten mantener un ritmo de desarrollo acorde con los requerimientos de sus funciuones misionales, en este particular cabe destacar; Laboratorios, salas de computo, instrumentación, cubículos, y recursos bibliográficos.
- · Las relaciones interpersonales al interior del Programa son sobresalientes y estimulantes del desarrollo integral del Programa y de los seres humanos que integran sus estamentos.
- 7. JUICIO EXPLÍCITO Y PRECISO SOBRE LA CALIDAD DEL PROGRAMA ACADÉMICO **EVALUADO**

En los factores: Cumplimiento de los objetivos del programa y coherencia con la msión y visión de la Universidad, Estudiantes, Profesores, Investigación, Articulación con el Medio, Egresados y Recursos GRADO. La cifra obtenida como calificación total 93.20 (en escala de 0 a 100), daría como resultado global que EL PROGRAMA CUMPLE PLENAMENTE.

#### 8. RECOMENDACIONES PARA EL MEJORAMIENTO DE LA CALIDAD DEL PROGRAMA.

Los pares consideran necesario que las autoridades académicas del Programa tomen las medidas pertinentes para que al final del primer semestre todo estudiante regular tenga debidamente aprobado su provecto de tesis doctoral y acredite la suficiencia requerida para interpretar textos en Inglés; estas medidas permitirán garantizar el aseguramiento de la calidad tanto en la ejecución de la tesis como de los productos que la compongan, además del cumplimiento del plan de trabajo para tres años. Del mismo modo se recomienda modificar los mecanismos de administración de la hoja de vida del estudiante para permitir la fácil visibilidad de todas las actividades que integren su plan de trabajo dentro del doctorado, incluvendo Asignaturas y calificaciones, participación en eventos científicos, publicaciones, premios, y pasantías,

Emprender un proceso de priorización de líneas de desarrollo apoyado en las fortalezas que acompañaron la génesis del Programa, que permitan reconocer necesidades vigentes del entorno, proyección nacional, y la persistencia sólo de aquellos frentes que puedan apoyarse en fortalezas reales, suficiente recurso humano, visibilidad y reconocimiento.

Con el propósito de garantizar la pertinencia de la investigación directamente ligada al Programa, y la generación de resultados apropiables en el corto, mediano o largo plazo por los sectores productivos, los proyectos de investigación deberían incluir acciones de valorización del conocimiento en la concepción de la idea de investigación, en la estructuración del proyecto y durante su desarrollo. Es deseable que el estudiante al proponer su idea de investigación tenga en cuenta elementos relacionados con la novedad (inteligencia tecnológica), con la trayectoria y la capacidad institucional para soportar el proyecto, con la factibilidad de los resultados propuestos, con los desarrollos afines de grupos de investigación nacionales o internacionales, y con el impacto de los resultados esperados. En términos prácticos es importante dar respuesta a preguntas tales como: El proyecto es coherente con las políticas nacionales y con los postulados misionales de la Universidad?, el proyecto ayuda a garantizar la

> Consejo Nacional de Acreditación Calle 19 No. 6-68 Piso 17 . Tels.:57-1-341 1050. 341 1052. 342 5319 . fax: 57-1-206 3416 Bogotá, Colombia, Correo electrónico: cnafficna gov.co "Página Electrónica: www.cna.gov.co

23

**UNIPOSGRADOS** 

### **3. Resolución de acreditación de alta calidad otorgada por el Ministerio de Educación Nacional (MEN).**

REPÚBLICA DE COLOMBIA

MINISTERIO DE EDUCACIÓN NACIONAL 1308 RESOLUCIÓN NÚMERO Por medio de la cual se otorga la acreditación de alta calidad al programa Doctorado en Ciencias

Agropecuarias de la Universidad Nacional de Colombia en la ciudad de Palmira - Valle del Cauca

#### LA MINISTRA DE EDUCACIÓN NACIONAL

En ejercicio de las facultades legales, en especial las contenidas en los artículos 53, 54, y 56 de la Lev 30 de 1992 en concordancia con el Decreto 2904 de 1994. v.

#### CONSIDERANDO:

Que la acreditación de alta calidad es el acto por el cual el Estado adopta y hace público el reconocimiento de una institución sobre la calidad de sus programas acadêmicos, su graanización. funcionamiento y el cumplimiento de su función social, constituyèndose en instrumento para el mejoramiento de la calidad de la educación superior.

Que la Universidad Nacional de Colombia con domicilio en la ciudad de Palmira - Valle solicitó al Consejo Nacional de Acreditación -C.N.A.- la acreditación de alta calidad de su programa Doctorado en Ciencias Agropecuarias

Que el Consejo Nacional de Acreditación -C.N.A - en su sesión de los días 13 y 14 de diciembre de 2012, emitió concepto recomendando la acreditación de alta calidad al programa de Doctorado en Ciencias Agropecuarias de la Universidad Nacional de Colombia.

"Se ha demostrado que el programa de Doctorado en Ciencias Agropecuarias de la Universidad Nacional de Colombia con domicillo en la ciudad de Palmira - Valle del Cauca, ha logrado niveles de calidad suficientes para que, de acuerdo con las normas que rigen la materia, sea reconocido públicamente este hecho a través de un acto formal de acreditación.

Para este Consejo se han hecho evidentes diversos aspectos positivos entre los cuales cabe destacar los siguientes:

- La planta profesoral compuesta por 32 docentes de planta, 28 con titulo de doctorado, cuatro de ellos posdoctorados. 5 titulares. 21 asociados y 29 de dedicación exclusiva además de la participación de cuatro docentes con maestría, en actividades acadêmicas del doctorado.
- La actividad investigativa del Programa respaldada directamente por 10 grupos de investigación: Cinco de categoría A1, tres de categoría B y dos de categoría D. Para destacar, el grupo de Meioramiento genético, agronomía y producción de semillas y hortalizas, creado en 1985, con 16 egresados y actualmente con 14 tesis doctorales del Programa en ejecución; y el grupo de investigación en uso y manejo de suelos y aguas con énfasis en degradación de suelos, creado en 1995, con 10 tesis doctorales del Programa en elecución. Cerca del 70% de los estudiantes del Programa tienen vinculación directa con los grupos de investigación institucionales; se han terminado 52 tesis doctorales y se han obtenido 10 variedades vegetales debidamente registradas.
- La excelente interacción con investigadores extranjeros a través de visitas a la facultad y colaboraciones con los docentes del programa lo que fortalece el rigor científico y académico de los estudiantes de doctorado. Se resalta la visita de más de 50 profesores, en su mayoría extranjeros, en los últimos seis años; cerca de 33 docentes del Programa han participado en eventos científicos nacionales e internacionales y 10 docentes del Programa premiados por desempeño académico y científico excepcional.

REPÚBLICA DE COLOMBIA

MINISTERIO DE EDUCACIÓN NACIONAL 1307 **RESOLUCIÓN NÚMERO** 1 2 FFB 2013 Por medio de la cual se otorga la acreditación de alta calidad al programa Maestria en Ciencias -or medio de la Cual se otorga la acreditación de alla calluda al programa maestra en Canca.<br>Agrarias de la Universidad Nacional de Colombia en la ciudad de Palmira – Valle del Cauca.

#### LA MINISTRA DE EDUCACIÓN NACIONAL

En ejercicio de las facultades legales, en especial las contenidas en los artículos 53, 54, y 56 de la Ley 30 de 1992 en concordancia con el Decreto 2904 de 1994, y.

#### CONSIDERANDO:

Que la acreditación de alta calidad es el acto por el cual el Estado adopta y hace público el reconocimiento de una institución sobre la calidad de sus programas académicos, su organización, funcionamiento y el cumplimiento de su función social, constituyêndose en instrumento para el mejoramiento de la calidad de la educación superior.

Que la Universidad Nacional de Colombia con domicilio en la ciudad de Palmira - Valle solicitó al Consejo Nacional de Acreditación -C.N.A.- la acreditación de alta calidad de su programa Maestria en Ciencias Agrarias

Que el Consejo Nacional de Acreditación -C.N.A.- en su sesión de los días 13 y 14 de diciembre de 2012, emitió concepto recomendando la acreditación de alta calidad al programa de Maestria en Ciencias Agrarias de la Universidad Nacional de Colombia.

"Se ha demostrado que el programa de Maestria en Ciencias Agrarias de la Universidad Nacional de Colombia con domicilio en la ciudad de Palmira - Valle del Cauca, ha logrado niveles de calidad suficientes para que, de acuerdo con las normas que rigen la materia, sea reconocido públicamente este hecho a través de un acto formal de acreditación.

Para este Conseio se han hecho evidentes diversos aspectos positivos entre los cuales cabe destacar los siguientes:

- Una trayectoria de 30 años del programa, con resultados positivos e impactantes tanto en la formación profesional como en la investigación y la proyección social.
- La planta docente del programa compuesta por 33 profesores de tiempo completo, de los cuales 28 tienen doctorado.
- Los grupos de investigación que asisten al programa, entre los que se destacan cinco en categoria A1 y 3 en B en el Sistema Nacional de Ciencia y Tecnología
- La presencia en el programa de 41 jóvenes investigadores patrocinados por Colciencias.
- El impacto nacional del programa, mediante la formación de investigadores que actualmente et impacto nacional del programa, mediante la formación ca hara CIAT, CENICAÑA, CENICAFE. estan vinculados a centros de invesigablen como convictor, circulados el país, o vinculados al sector privado en empresas como SEMILLAS VALLE e ingenios azucareros.
- La malla curricular, muy flexible, que ofrece a los estudiantes diferentes áreas de énfasis y una gama amplia de asignaturas electivas.

Aspectos positivos y debilidades. Por ejemplo: "De carácter prioritario, el Programa debe asegurar que todo estudiante regular tenga debidamente aprobado su proyecto de tesis doctoral y acredite la suficiencia requerida para interpretar textos en inglés en los primeros semestres, de acuerdo con la regulación institucional vigente, lo que permitiría garantizar el aseguramiento de la calidad tanto en la ejecución de la tesis como de los productos que la compongan, además del cumplimiento del plan de trabajo para tres años.". *Doctorado en Ciencias Agrarias*

**UNPOSGRADOS** 

**4. Plan de acción de la Facultad de Ciencias Agropecuarias 2014 – 2016; Plan de acción de la Sede Palmira 2016 – 2018 y Plan Global de Desarrollo de la Universidad 2016 – 2018.**

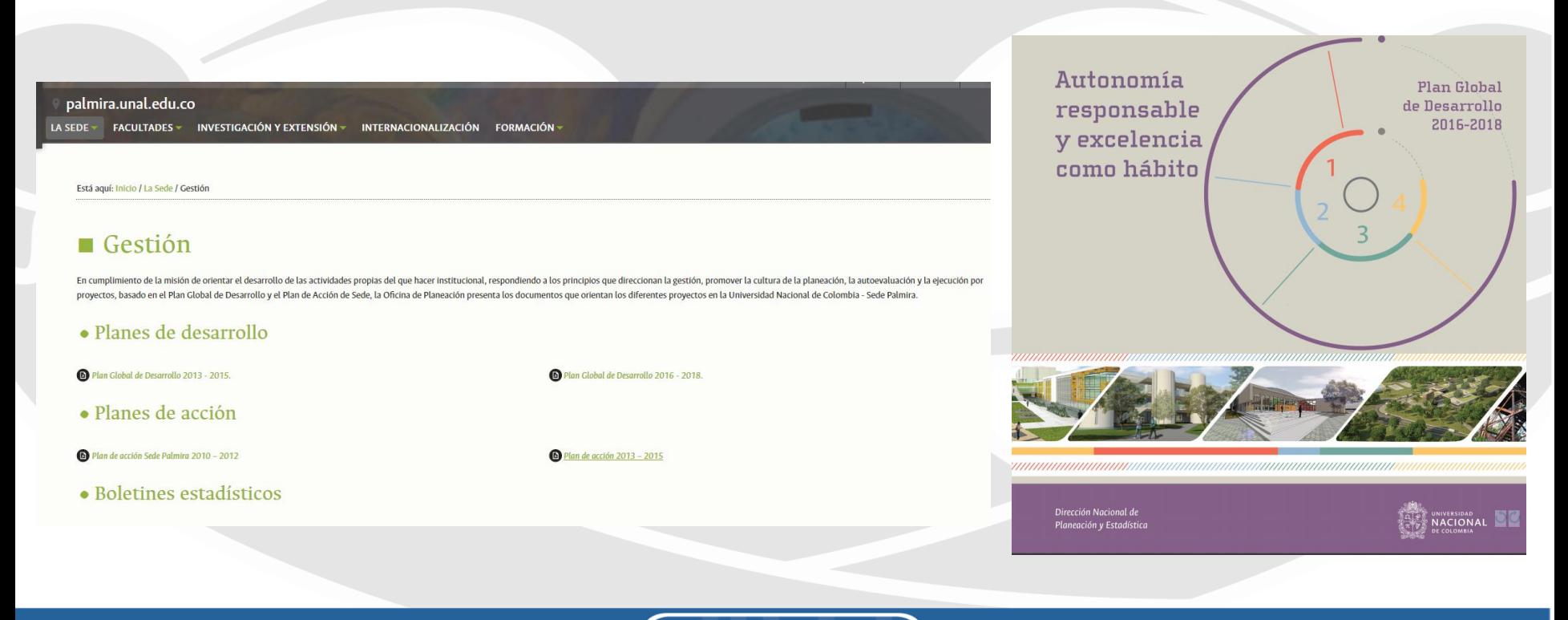

**UN POSGRADOS** 

# **II. Realizar el ajuste del plan de mejoramiento en el Sistema de Autoevaluación de Programas de Posgrado**

### **www.autoevaluación.unal.edu.co**

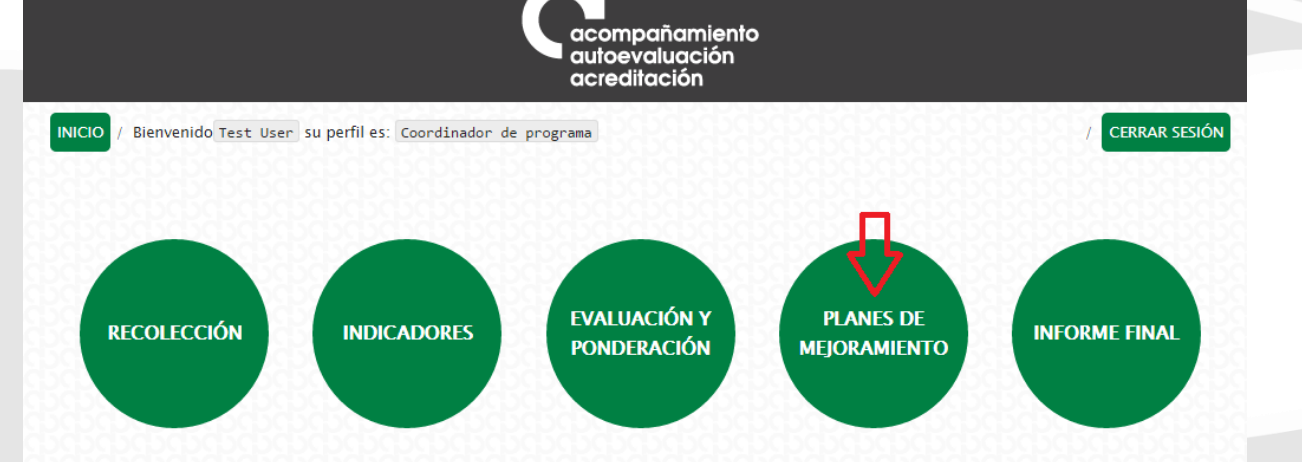

El Sistema de Autoevaluación de los Programas de Posgrado agrupa la información y la documentación reguerida por el modelo de autoevaluación, así como los documentos de autoevaluación y los planes de mejoramiento derivados de los mismos.

El modelo de autoevaluación orienta la reflexión de la comunidad sobre la calidad de los procesos académicos asociados a un programa de posgrado. Para ello se contemplan principalmente los siguientes aspectos: la evaluación del logro de los objetivos trazados, la articulación de dichos objetivos con el medio, la estructura investigativa o de creación artística con que cuenta el programa curricular, la información relevante sobre la comunidad académica participante, y finalmente los recursos y la gestión del programa en estudio.

Iqualmente, con este sistema se promueve el mantenimiento de soportes y estadísticas actualizados, de tal forma que a futuro pueda renovarse con un menor esfuerzo, permitiendo la observación y evaluación continua de la evolución de los programas curriculares. La construcción del modelo y del Sistema de Autoevaluación es producto del trabajo participativo y de la discusión académica de los diversos estamentos en todas las sedes. El Sistema contempla cinco módulos:

**UN POSGRADOS** 

Se ingresa al Sistema de Autoevaluación de Programas de Posgrados y se selecciona el módulo de planes de mejoramiento

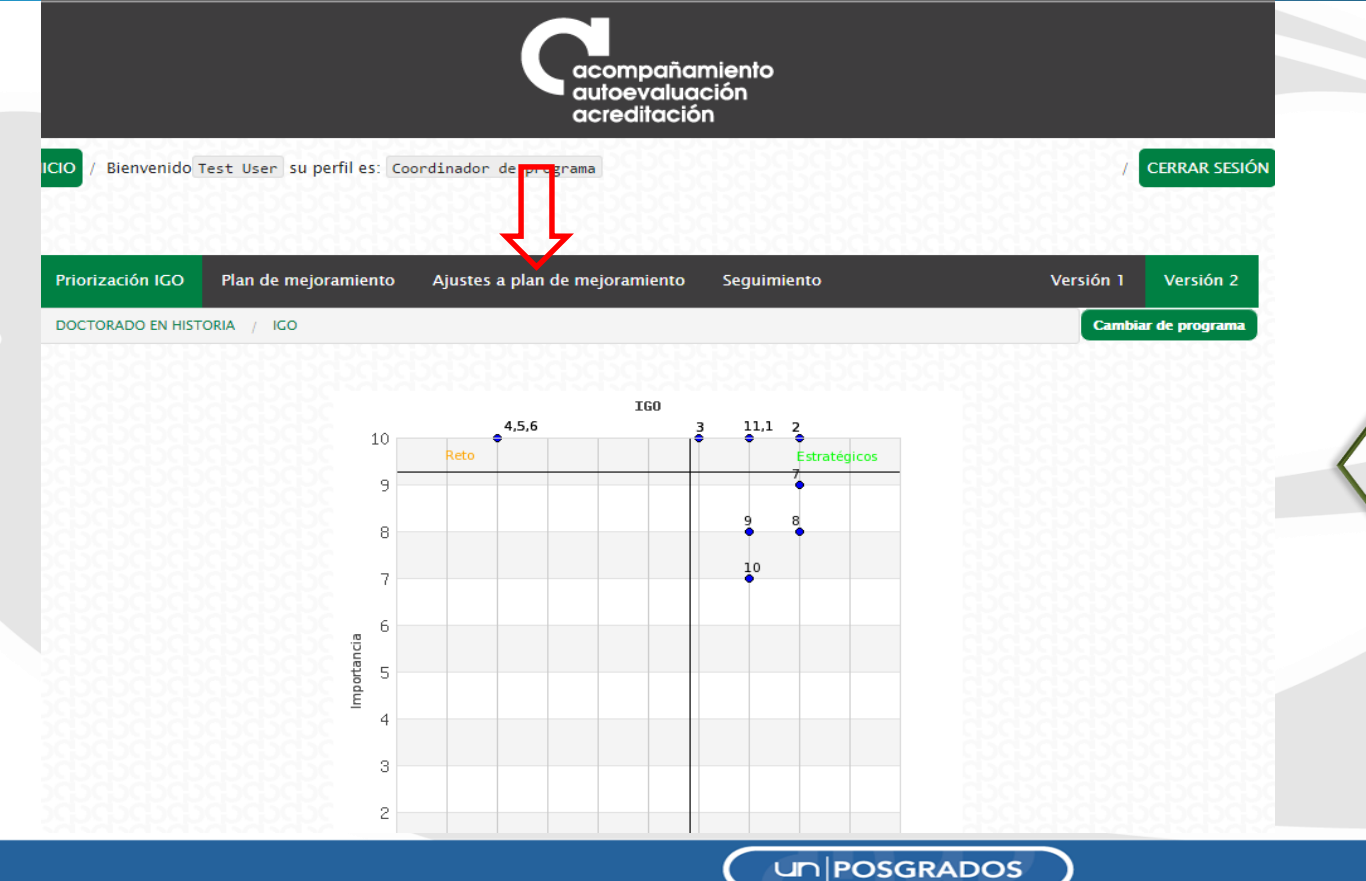

Una vez allí, se ingresa por "Ajustes a plan de mejoramiento"

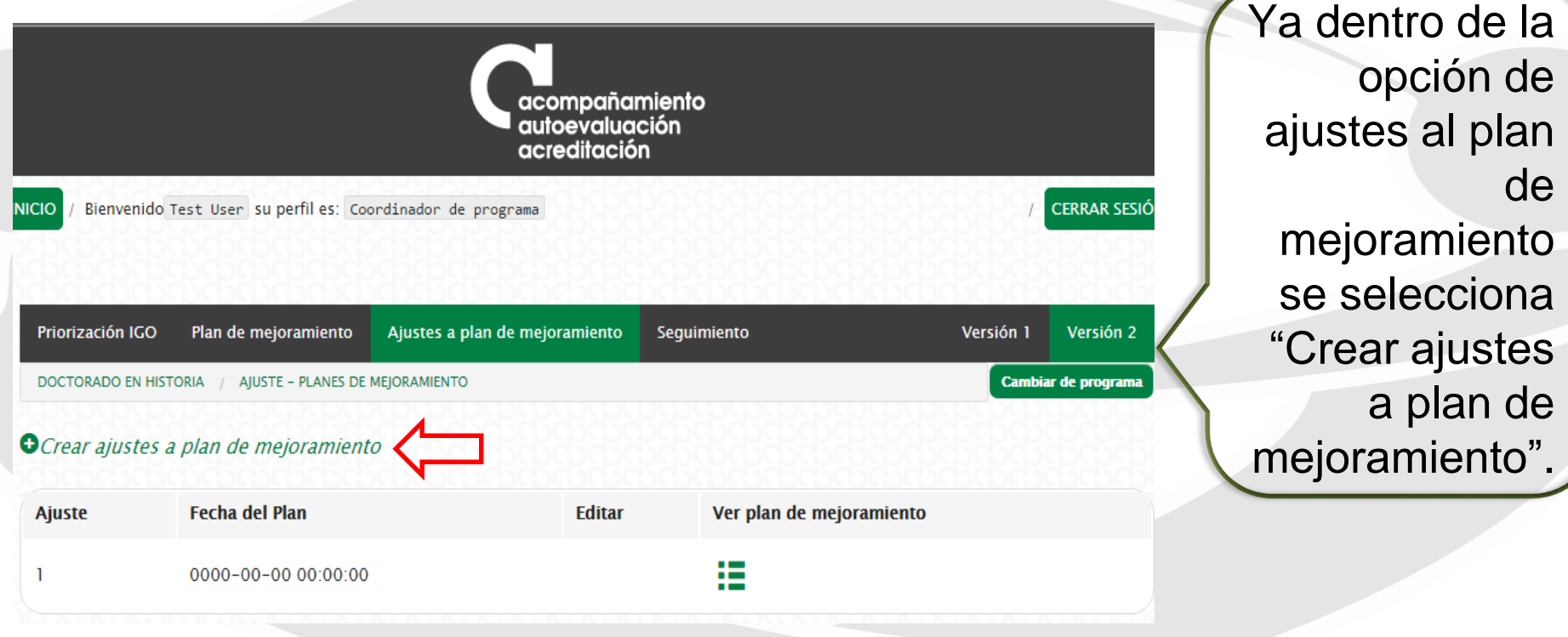

un **POSGRADOS** 

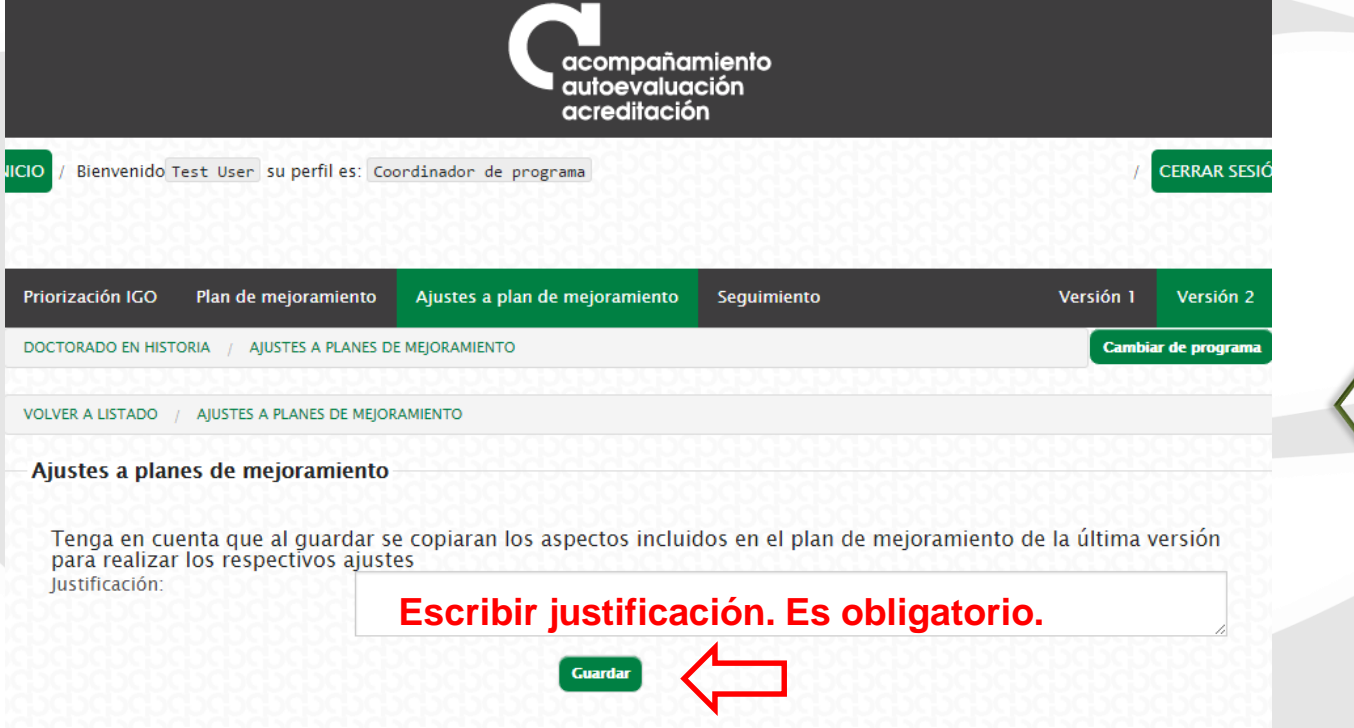

Para crear el(os) ajuste(s) se debe consignar una justificación.

un **POSGRADOS** 

acompañamiento autoevaluación acreditación

Bienvenido Test User su perfil es: Coordinador de programa

Priorización IGO Plan de mejoramiento Ajustes a plan de mejoramiento Sequimiento Versión 1 Versión 2 Cambiar de programa DOCTORADO EN HISTORIA / AIUSTE - PLANES DE MEIORAMIENTO Item generado satisfactoriamente O Crear ajustes a plan de mejoramiento Jer **Jan** de mejoramiento **Ajuste Fecha del Plan Editar** Copia del plan, sobre este se hace romano este **roja.** 捂 2016-06-09 15:51:15 las modificaciones. Si no se ha modificado nunca , sólo 疆 0000-00-00 00:00:00 debería aparecer una versión.

Se crea una nueva versión del plan de mejoramiento, que es una copia del plan anterior. Se da clic donde señala la fecha

**CERRAR SESIÓ** 

**UN POSGRADOS** 

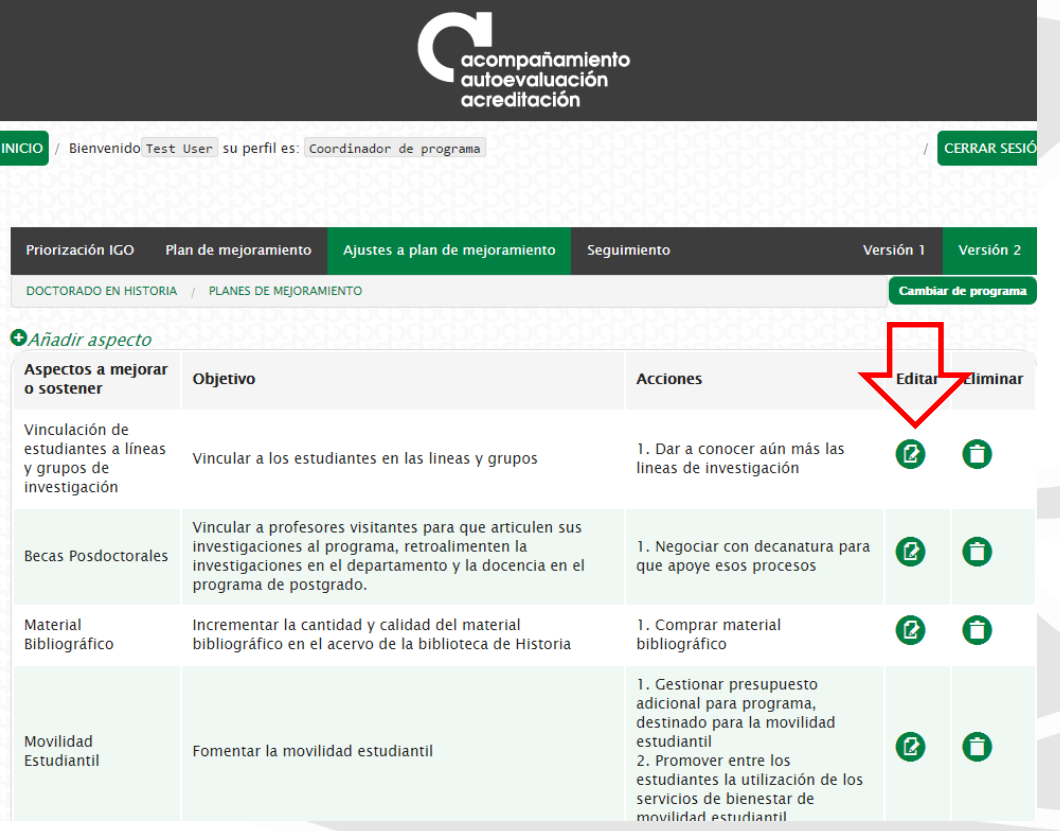

Hay dos opciones para hacer el ajuste al plan de mejoramiento. La primera implica editar los aspectos ya creados.

un **POSGRADOS** 

Prio DOC VOL'

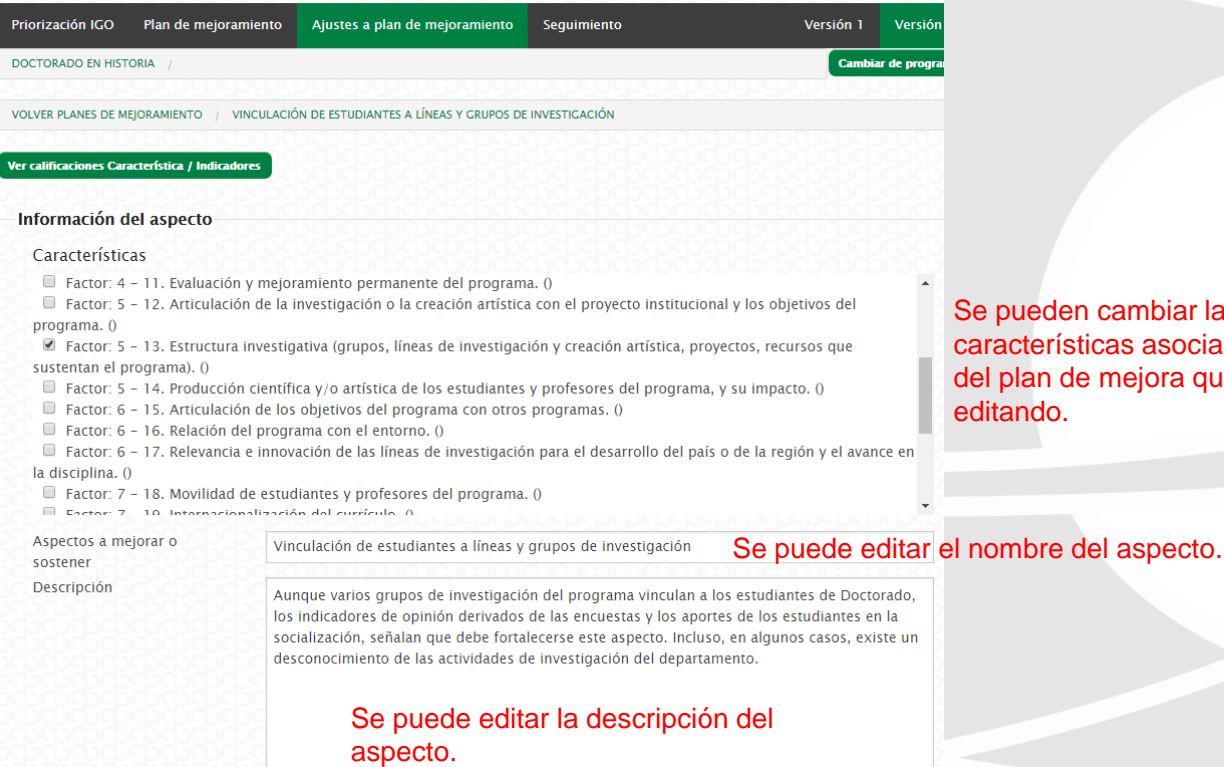

den cambiar las rísticas asociadas al aspecto de mejora que se está o.

Editar aspectos ya creados: permite hacer cambios sobre todos los campos diligenciados previamente.

un **POSGRADOS** 

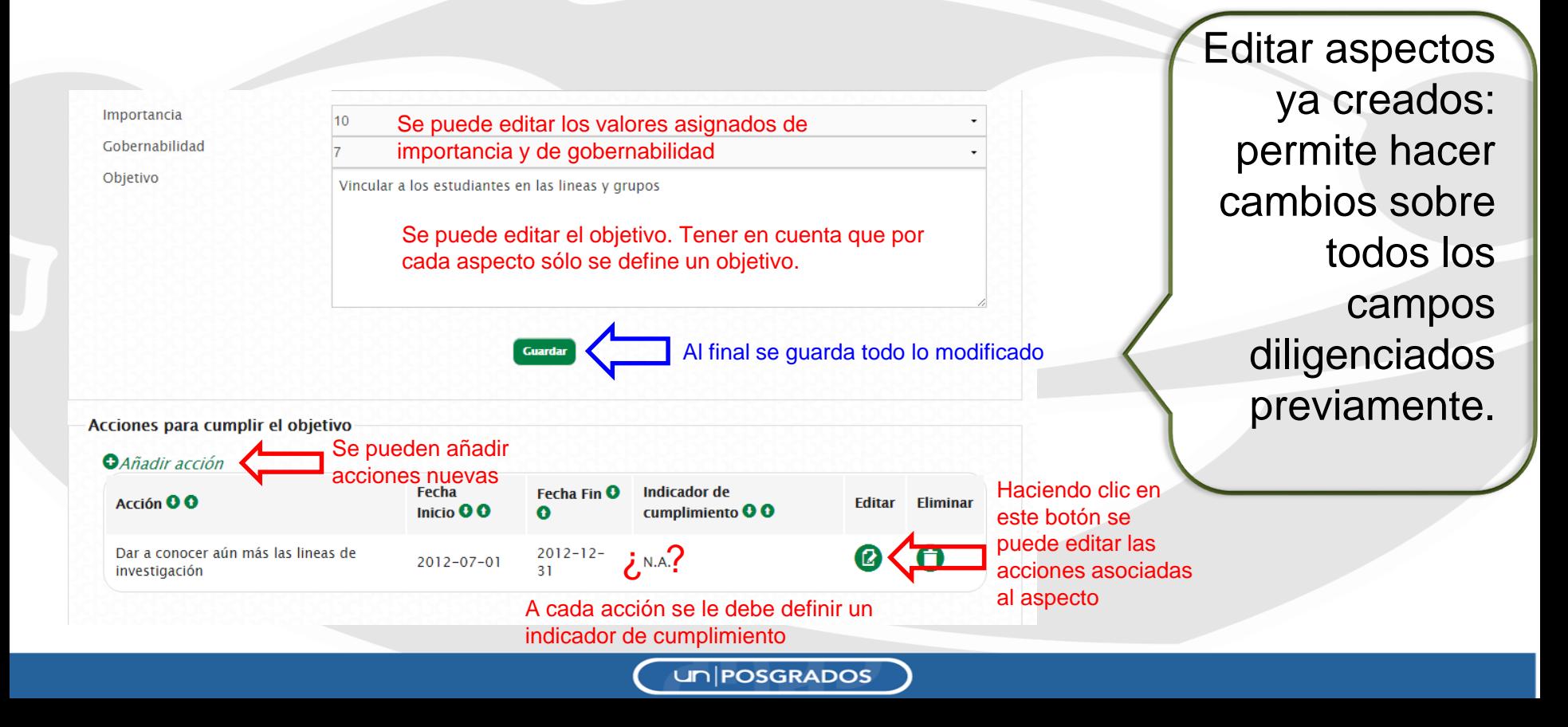

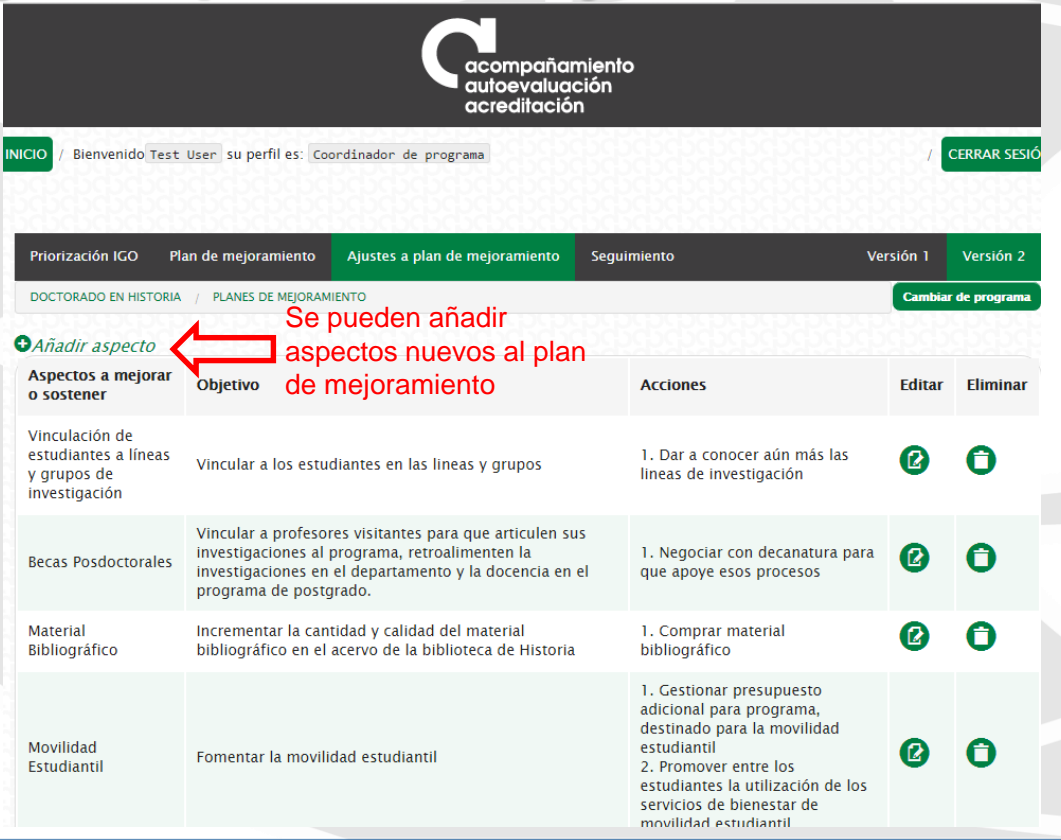

un **POSGRADOS** 

La segunda opción para hacer el ajuste al plan de mejoramiento es crear aspectos nuevos.

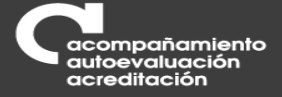

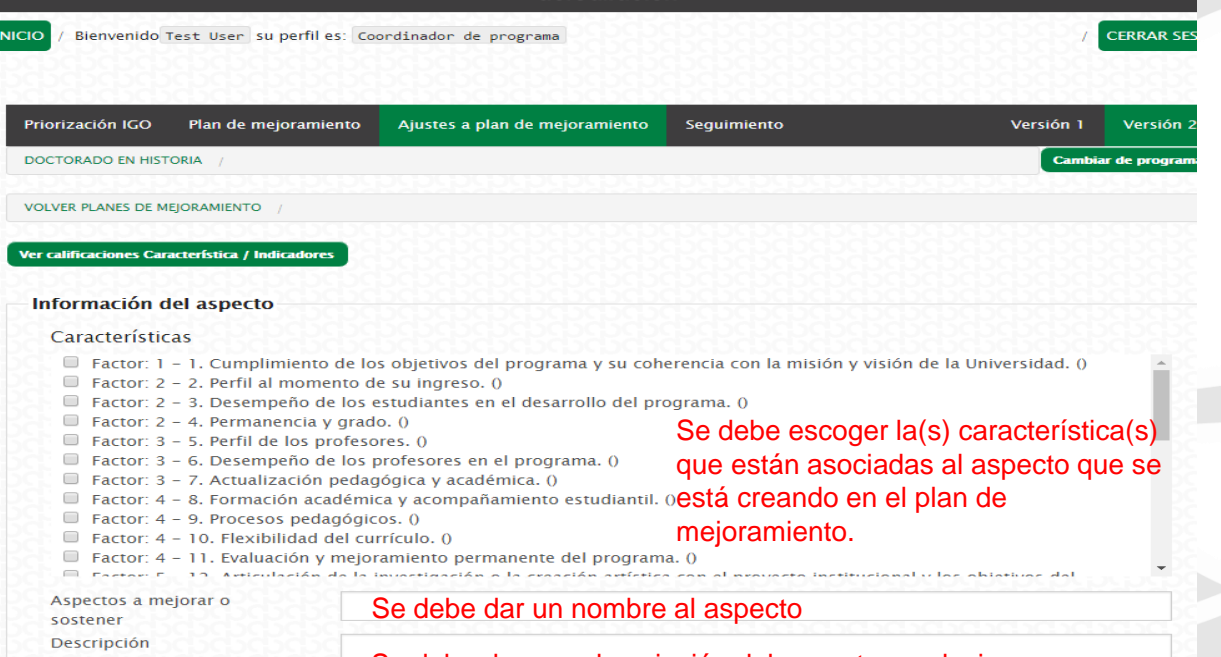

Se debe dar una descripción del aspecto, es decir , documentar los atributos particulares del mismo.

**UN POSGRADOS** 

Un aspecto es un elemento, acción, fortaleza, debilidad o dificultad que se destaca en el programa, ya sea por su incidencia negativa o positiva en el mismo.

Una vez identificados los aspectos, estos deben calificarse de 1 a 10 por **Importancia y Gobernabilidad** , donde 1 es lo menos importante y lo menos gobernable y 10 es lo más importante y lo más gobernable.

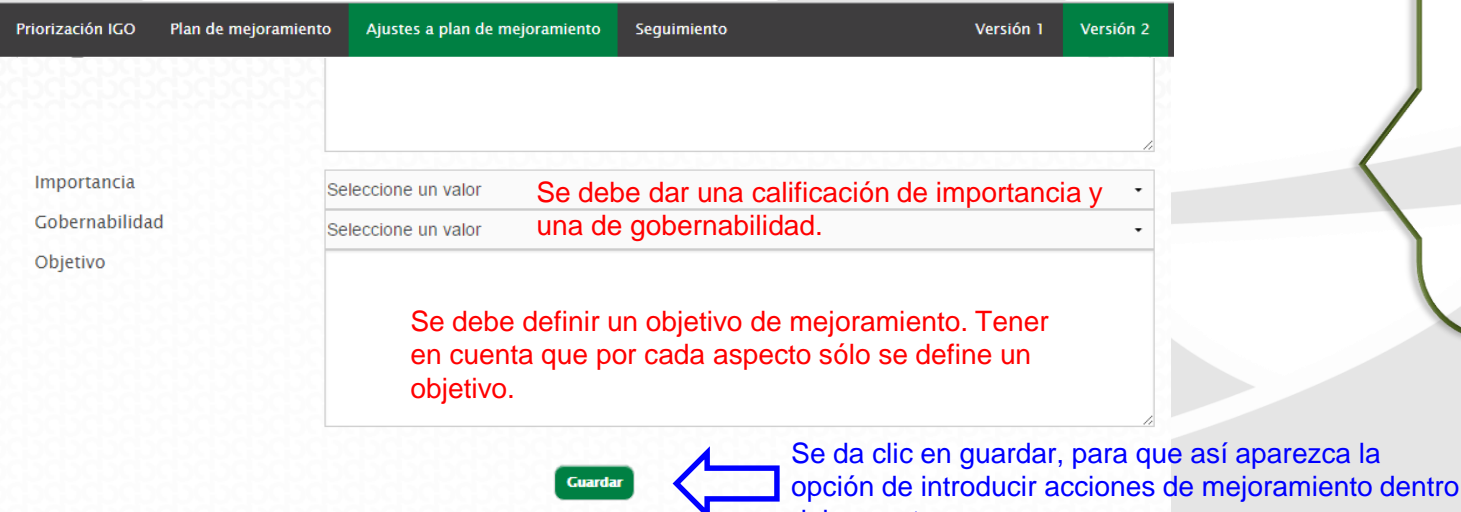

La segunda opción para hacer el ajuste al plan de mejoramiento es crear aspectos nuevos.

del aspecto.un **POSGRADOS** 

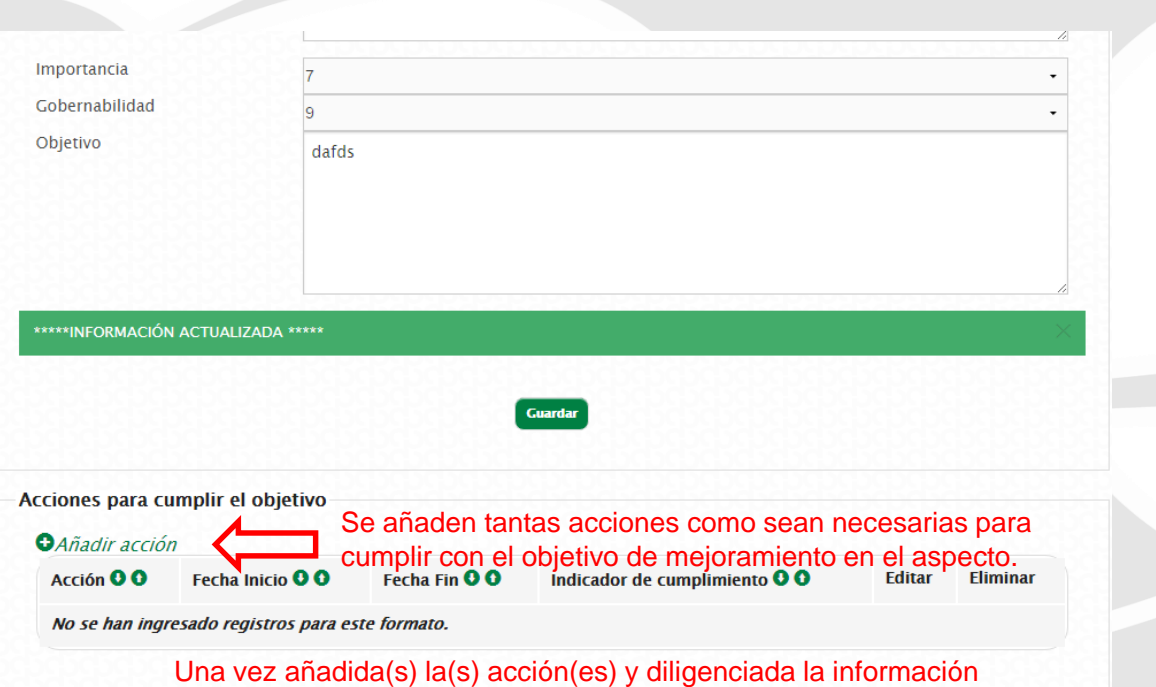

solicitada, se debe dar clic en el botón guardar.

un **POSGRADOS** 

Una vez guardado el nuevo aspecto, aparecerá la opción de añadir acciones en el mismo. Se deben añadir todas las acciones necesarias para cumplir con el objetivo planteado.

# **III. Seguimiento planes de mejoramiento**

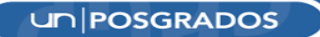

# **Módulo Plan de mejoramiento**

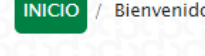

o Test User su perfiles: Coordinador de programa

#### Cambiar a: EVALUACIÓN CONTINUA CERRAR SESIÓN

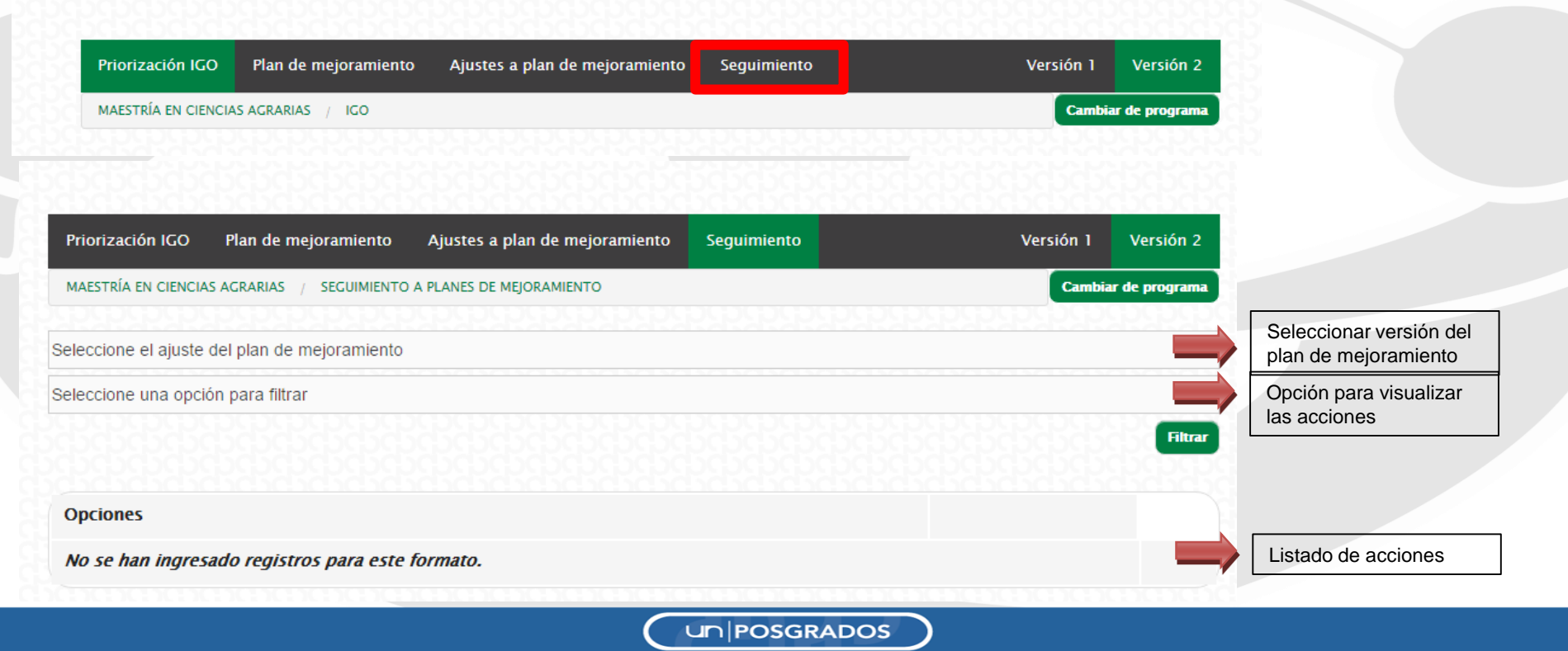

# **Módulo Plan de mejoramiento**

#### **Visualización de las acciones.**

Para visualizar las acciones se tienen dos opciones de visualización:

- Ver acciones vencidas: se visualizan las acciones que al día de consulta ya están vencidas de acuerdo a la fecha ingresada en el campo "Fecha Final" de la acción. En el listado se listan cuantos días lleva vencida cada acción.
- Ver acciones por vencer: se visualizan las acciones que aún no se han vencido de acuerdo a la fecha ingresada en el campo "Fecha Final" de la acción. En el listado se visualizan cuantos días quedan para que la acción venza.

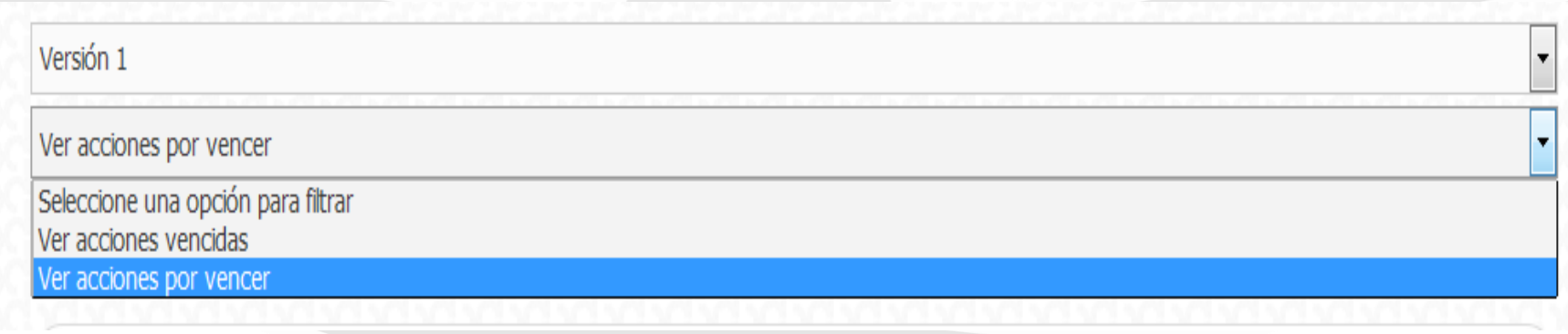

**UN POSGRADOS** 

#### **Registrar avances plan de mejoramiento**

Para registrar avances realizados en las acciones propuestas en el plan de mejoramiento debe hacerlo teniendo en cuenta el indicador de cumplimiento propuesto. Para esto, debe hacer clic en el botón de Registrar avance de la acción correspondiente.

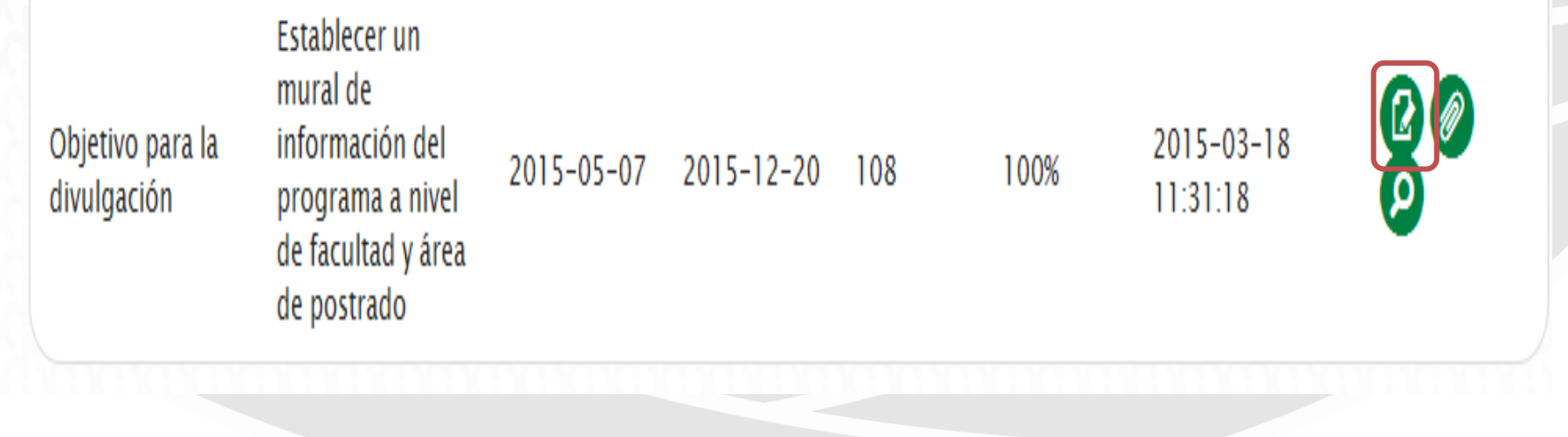

# **Registrar avances plan de mejoramiento**

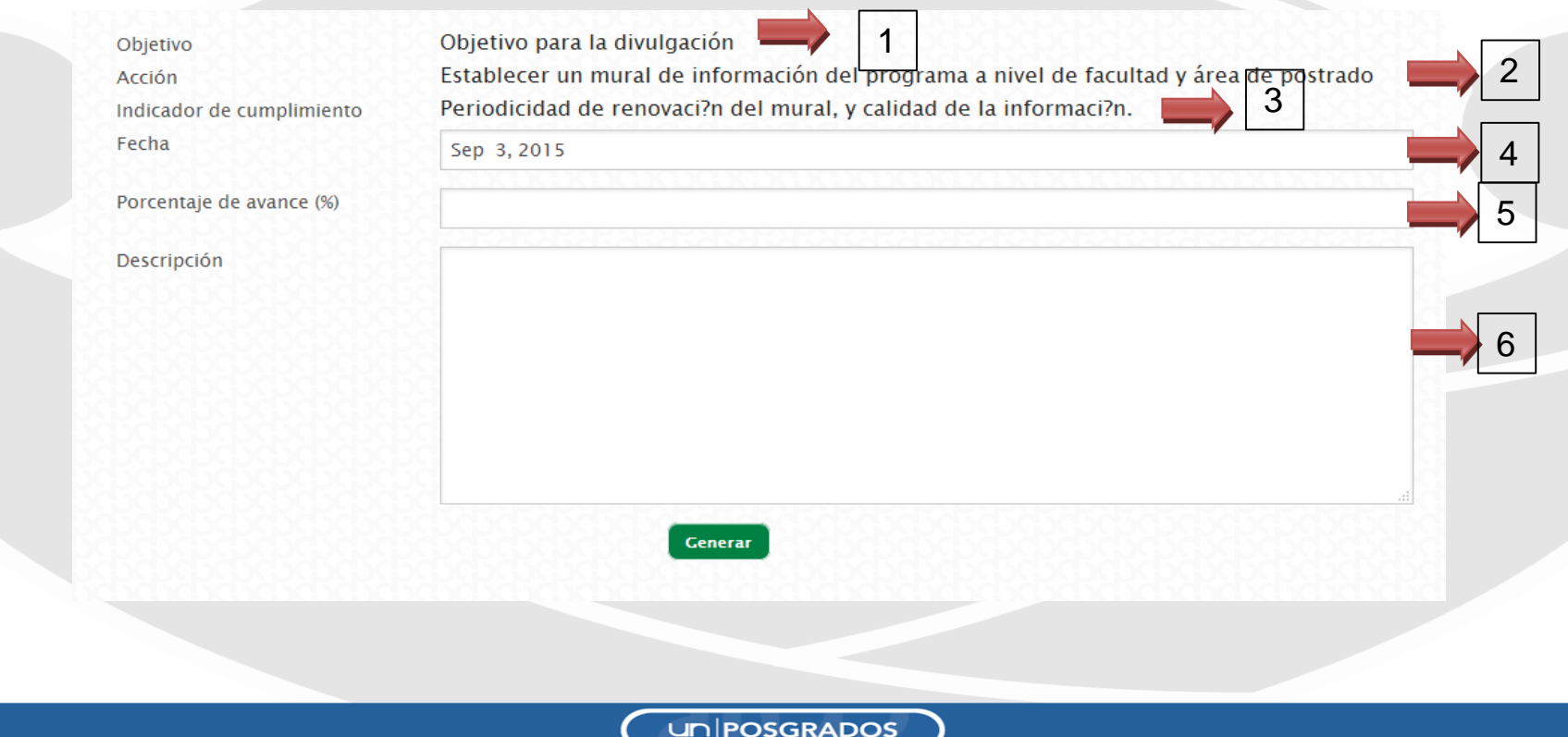

### **Registrar avances plan de mejoramiento**

Si el avance corresponde al 100 %, es decir se completó totalmente la acción, el formulario inmediatamente habilita un campo para ingresar un documento que soporte dicho cumplimiento.

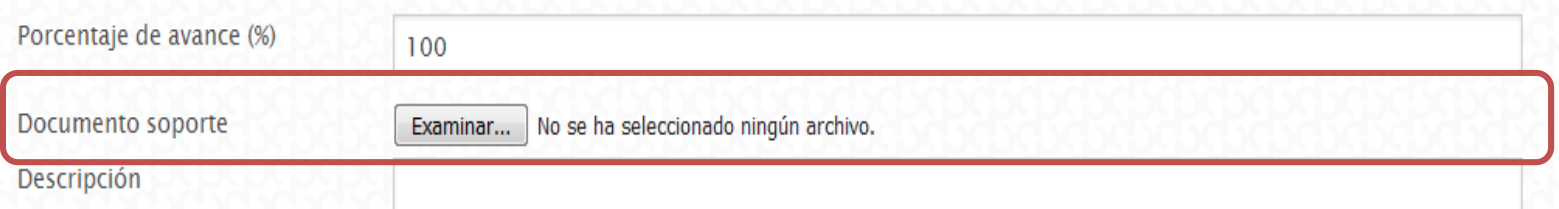

Una vez se haya terminado de ingresar la información debe hacer clic en el botón Guardar y el mensaje le confirmará que el registro de avance se guardó satisfactoriamente.

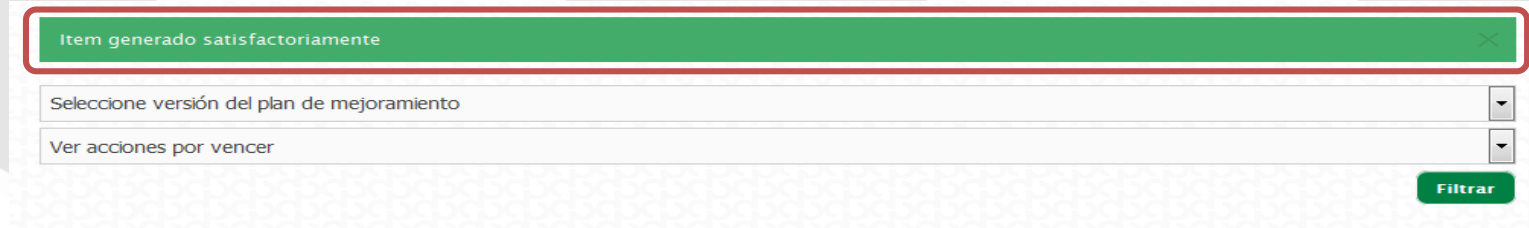

**UN POSGRADOS** 

### **Recordatorios plan de mejoramiento**

Para poder tener un seguimiento oportuno, el sistema genera recordatorios cada cierto tiempo que son enviados al coordinador de autoevaluación del programa y al correo que se ingresó correspondiente al responsable de la acción. Estos recordatorios se envían faltando **30, 15 y 1 día** antes de que venza la acción. Llegará a una pieza de correo similar a la que se muestra a continuación.

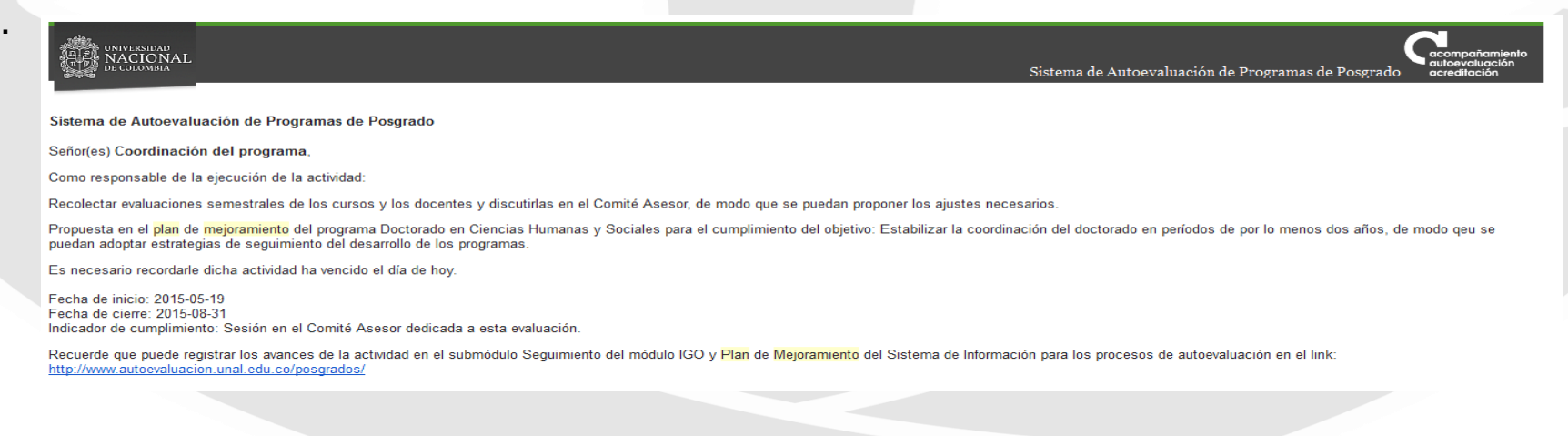

**UNIPOSGRADOS** 

# **IV. Apoyo a planes de mejoramiento**

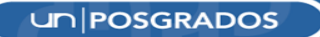

### **Aplicativo para el ingreso de proyectos para el apoyo de planes de mejoramiento**

PLAN 150X150: FOMENTO DE LA CULTURA DE EVALUACIÓN CONTINUA A TRAVÉS DEL APOYO A PLANES DE MEJORAMIENTO DE LOS PROGRAMAS CURRICULARES EN LOS 150 AÑOS DE EXCELENCIA ACADÉMICA EN LA UNIVERSIDAD NACIONAL DE COLOMBIA (versión beta)

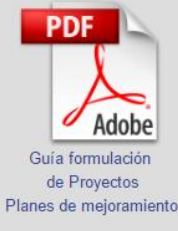

Si usted tiene dudas para el ingreso de la información, a continuación se muestra un videotutorial que le puede quiar en el proceso. De igual manera, este videotutorial estará disponible en todo momento en la parte superior derecha de la página en el link ver videotutorial

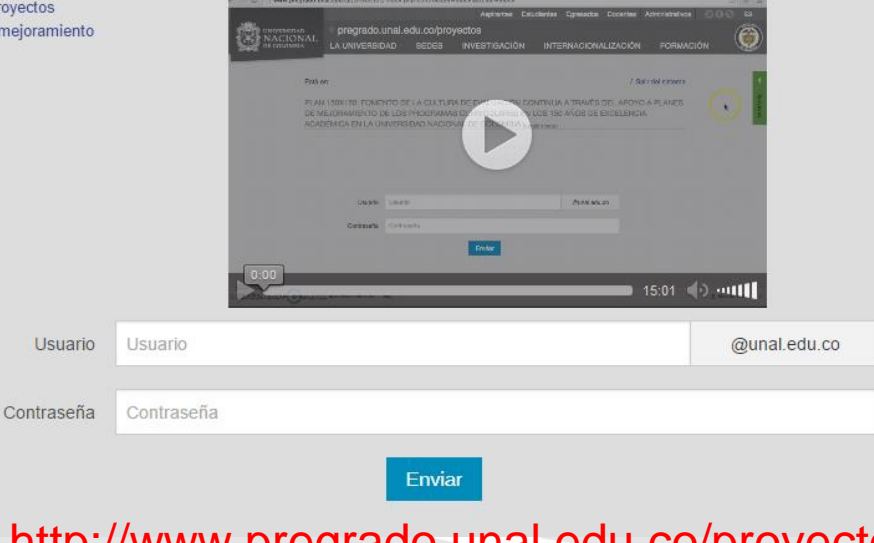

http://www.pregrado.unal.edu.co/proyectos/

**UNPOSGRADOS** 

# ¿Inquietudes?

Correos electrónicos: autoevposg\_nal@unal.edu.co dirposgrado\_nal@unal.edu.co

Teléfono: 3165000 Ext. 18081 - 18075

un **POSGRADOS** 

# Gracias por su atención

**UN POSGRADOS**